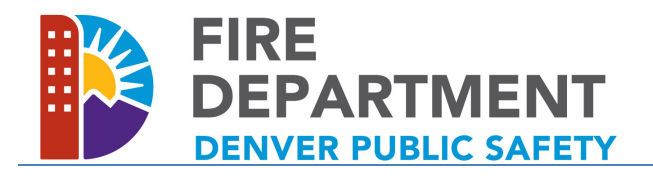

Page 1 of 3

This guide contains electronic submittal requirements for Denver Fire Department approval of Denver Water plans. This review and approval process is specifically for water plans (new hydrants and underground fire services) requiring a Denver Fire Department review and approval prior to submitting to Denver Water. Do not use this process for underground fire service installation permits; licensed contractors applying for the installation of underground fire services must use the Fire Suppression permit application.

## Electronic Document Formatting

Prior to submitting for review, please ensure any documents submitted follow the below guidelines:

- All documents must be in PDF format. No JPEGs or other non‐PDF file types can be reviewed.
- All plans must plotted to scale and please ensure the PDF is saved in a horizontal orientation.

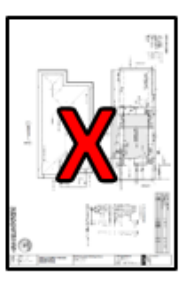

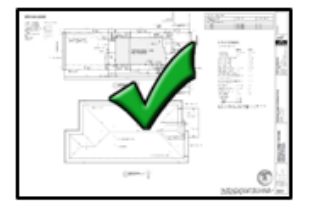

- For multi-sheet plan submittals, include all sheets in a single PDF document.
- If letters or other standard 8.5" x 11" documentation is being submitted, please separate plans from these documents into two separate PDF files.
- Please help us maintain file organization by using the following PDF document naming convention:

## S# – DATE – ADDRESS – EXPLANATION – DESCRIPTOR.pdf

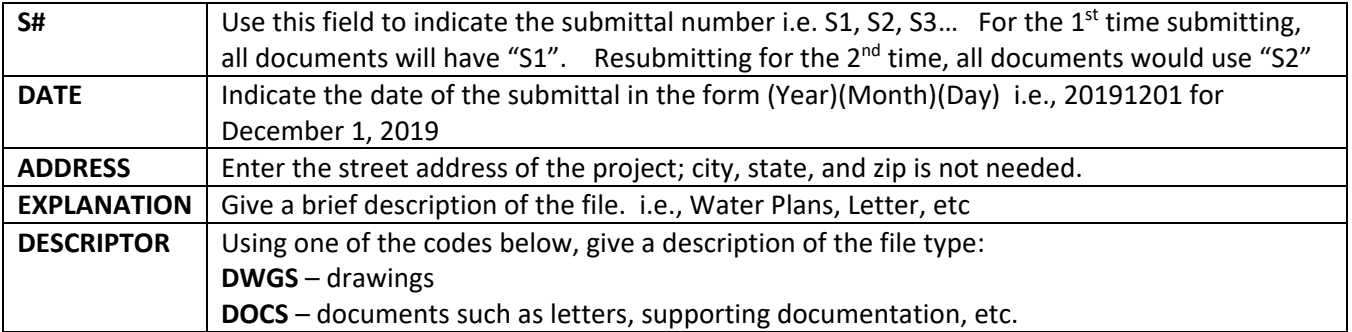

Below are examples using the document naming convention:

- First submittal of water plans
- 2<sup>nd</sup> submittal of a clarification letter
- 2<sup>nd</sup> submittal of water plans
- S<sub>1</sub> 20190130 201 W Colfax Water Plans DWGS
- $\frac{1}{\sqrt{2}}$  S2 20190225 201 W Colfax Clarification Letter DOCS
- $\frac{2}{10}$  S2 20190225 201 W Colfax Water Plans DWGS

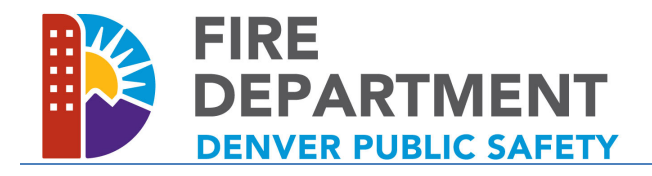

Page 2 of 3

Water plans must include the following fire flow information:

TOTAL HYDRANT FIRE FLOW REQUIRED: \_\_(EXAMPLE: 2000 GPM) THIS SITE REQUIRES \_\_(EXAMPLE: 2)\_\_ HYDRANT(S). EACH HYDRANT MUST SUPPLY 1500 GPM MINIMUM AT 20PSI RESIDUAL PRESSURE. CODE USED IN THE ANALYSIS: \_\_(EXAMPLE: 2015 IFC WITH 2016 DENVER AMENDMENTS)\_ OCCUPANCY CLASSIFICATION: \_\_\_(EXAMPLE: R-2, A-3) CONSTRUCTION TYPE: \_\_\_\_(EXAMPLE: V-A) FIRE FLOW CALCULATION AREA: \_\_\_(EXAMPLE: 45,000SQFT) FULLY SPRINKLERED BUILDING: \_\_\_\_ (EXAMPLE: YES)

Please note that buildings of multiple construction types, such as Type I podium construction with Type V above, must calculate fire flow based on a percentage approach. This percentage calculation method is detailed in the 2015 International Fire Code Commentary to Section B105.1(2). Where this calculation has been performed to determine fire flow, please include the calculation on the plans.

 For other drawing information that must be included, such as standard details, please follow Denver Water submittal requirements.

## How to Submit

Visit the Denver Development Services E‐Permit page at www.denvergov.org/epermits and sign in (you will need to create an account if not already existing). After signing in, click on "Apply for a Permit" under the "Development Services" tab and select "Fire Review Only – Water Plans". Enter information into the subsequent pages and upload the documents to be reviewed.

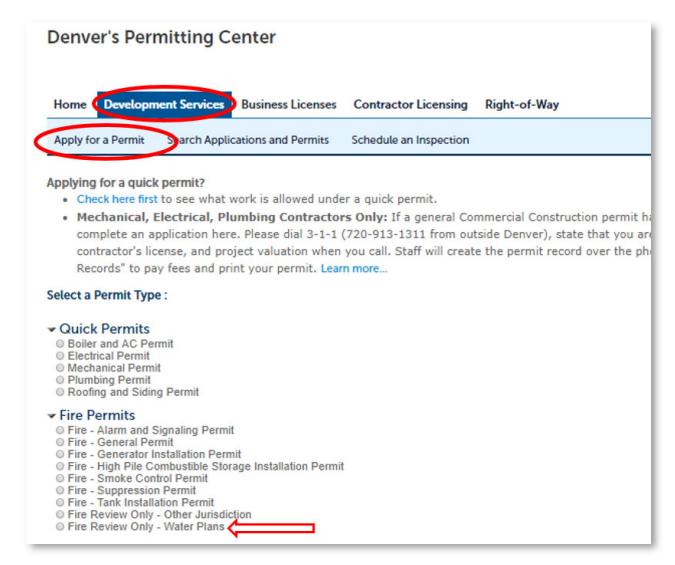

After submitting the project you will be given a project number in the form 2019‐FIRE‐0000000 which you can use to track the status of the review, retrieve approved documents, and if necessary resubmit documents.

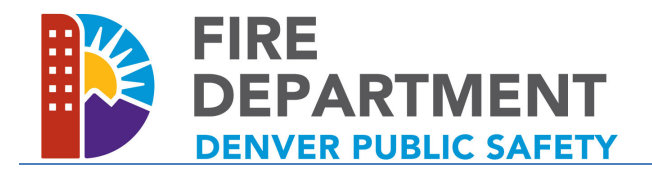

Page 3 of 3

## Re-Submittals and Approvals

Correspondence for the project plan reviews will be through email. When the review is approved, signed approved documents can be found by searching for your project number under the "Development Services" tab or the record will appear in "My Records". The approved plans will appear in the attachment section accessed from the "Record Info" dropdown menu shown below. If plan review comments were received requiring revised plans to be submitted, plans can be resubmitted using the "Add" button at the bottom of this page; ensure you save the attachment after adding it.

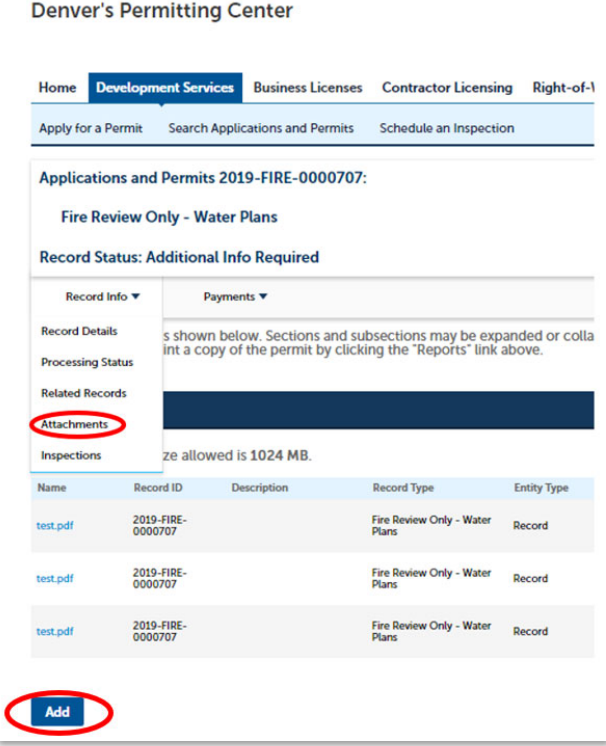